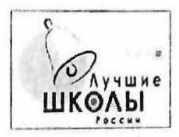

#### МУНИЦИПАЛЬНОЕ ОБЩЕОБРАЗОВАТЕЛЬНОЕ БЮДЖЕТНОЕ УЧРЕЖДЕНИЕ ЛИЦЕЙ №1 с. БОЛЬШЕУСТЬИКИНСКОЕ МУНИЦИПАЛЬНОГО РАЙОНА МЕЧЕТЛИНСКИЙ РАЙОН РБ

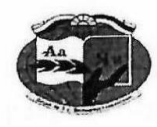

#### «Рассмотрено»

на заседании кафедры учителей точных и естественно-научных дисциплин /Хужина Р.Р.

Протокол №1 от от «31» августа 2023 г.

«Утверждаю» «Согласовано» Заместитель директора по Директор лицея **YBP** Ì, Тагиров А.Х. Ду / Хурамшина Р.М. Дротокол педсовета №1 2022 г. от « 2022)<br>Приказ директора лицея 6т «31 »августа 2023г. № 312<br>0т «31» <u>августа</u> 2023 г.

## Рабочая программа по внеурочной деятельности «Виртуальная реальность»

### Направление развития личности: обще интеллектуальное

#### на базе центра «Точка роста»

Класс

9А,Б, В, Г (1 час) Сибагатова Светлана Ризаевна высшая

ФИО педагога Квалификационная категория

> с.Большеустьикинское 2023-2024 учебный год

 $\pm$ 

## **Пояснительная записка**

## **1.1 Нормативные документы, регламентирующие разработку дополнительной общеобразовательной общеразвивающей программы**

План внеурочной деятельности МОБУ лицей №1 с.Большеустьикинское для 5-11 классов составлен с учетом требований обновленных ФГОС СОО и действующего ФГОС СОО. Основой для формирования плана внеурочной деятельности МОБУ лицей №1 с.Большеустьикинское является следующая нормативно-правовая база:

- 1. Федеральный закон от 29.12.2012 № 273-ФЗ «Об образовании в Российской Федерации» (с изменениями и дополнениями);
- 2. Приказ Минобрнауки России от 17.05.2012 № 413 «Об утверждении федерального государственного образовательного стандарта среднего общего образования» с изменениями, внесенными приказом от 29.06.2017 № 613
- 3. Постановление Главного государственного санитарного врача Российской Федерации от 28.09.2020 г. № 28 "Об утверждении санитарных правил СП 2.4. 3648-20 "Санитарно-эпидемиологические требования к организациям воспитания и обучения, отдыха и оздоровления детей и молодежи".
- 4. Письмо Минобрнауки России от 14 декабря 2015г. №09-3564 «О внеурочной деятельности и реализации дополнительных общеобразовательных программ».
- 5. Письмо Министерства образования и науки РФ от 18.08.2017 N 09-1672 «О направлении Методических рекомендаций по уточнению понятия и содержания внеурочной деятельности в рамках реализации основных общеобразовательных программ, в том числе в части проектной деятельности»
- 6. Письмо Министерства образования и науки РФ от 14.12.2015 г. № 09-3564 «О внеурочной деятельности и реализации дополнительных общеобразовательных программ»;
- 7. Письмо Минпросвещения России от 17.06.2022 г. № 03-871 «Об организации занятий «Разговоры о важном»
- 8. Письмо Минпросвещения России от 1 июня 2023 г. №АБ-2324/05 «О направлении информации о внедрении Единой модели профессиональной ориентации (Главам субъектов РФ)».
- 9. Устав муниципального общеобразовательного бюджетного учреждения лицей №1 с. Большеустьикинское муниципального района Мечетлинский район Республики Башкортостан.
- 10. Рабочая программа воспитания МОБУ лицей №1 с. Большеустьикинское.

Направленность программы – цифровая.

Уровень программы – базовый.

Возраст обучающихся: 15-16.

Срок реализации программы: 1 год, 34 ч..

Актуальность представленной программы определяется прежде всего требованиями современного общества, которые диктуют необходимость владения навыками работы в самых передовых технологиях XXI века: дополненной (AR) и виртуальной (VR) реальности. Внеурочная деятельность как неотъемлемый компонент образовательного процесса, призванный расширить возможности общеобразовательной организации для формирования необходимых сегодняшнему ученику компетенций, создает особые условия для расширения доступа к глобальным знаниям и информации, опережающего обновления содержания образования в соответствии с задачами перспективного развития страны.

Хотя виртуальная реальность еще не стала частью нашей жизни она уже обосновывается в сфере образования: посмотреть, как устроен организм человека, увидеть процесс строительства знаменитых сооружений, совершить невероятное путешествие и многое другое, сегодня могут сделать дети с помощью очков виртуальной реальности, смартфона и специального мобильного приложения.

Для реализации направлений VR и AR технологий в рамках учебного предмета информатика не отводится времени, и в этом нам помогает внеурочная деятельность. Это иные возможности организации учебного времени: участие в игровой, творческой и проектной деятельности, работа в разновозрастных группах с учетом интересов и способностей обучающихся.

В основу программы курса «VR- студия» заложены принципы практической направленности - индивидуальной или коллективной проектной деятельности.

Программа рассчитана на 34 учебных часов и предназначена для учеников 9 классов, имеющих базовый уровень компьютерной грамотности.

Содержание программы определяется с учётом возрастных особенностей обучающихся, широкими возможностями социализации в процессе общения.

Данная программа допускает творческий, вариативный подход со стороны педагога в области возможной замены порядка разделов, введения дополнительного материала, разнообразия включаемых методик проведения занятий и выбора учебных ситуаций для самостоятельной творческой деятельности учащихся. Руководствуясь данной программой, педагог имеет возможность увеличить или уменьшить объем и степень технической сложности материала в зависимости от состава группы и конкретных условий работы.

Новизна заключается в том, что программа позволяет учащимся сформировать базовые компетенции по работе с VR/AR технологиями путем погружения в проектную деятельность. Отличительной особенностью программы является то, что основной формой обучения является метод решения практических ситуаций. Педагогическая целесообразность состоит в том, что программа отвечает потребностям общества и образовательным стандартам второго поколения в формировании компетентной, творческой личности.

**Целью программы**: формирование у обучающихся базовых знаний и навыков по работе с VR/AR технологиями и формирование умений к их применению в работе над проектами.

#### **Задачи курса**:

## **Обучающие:**

формировать представление о виртуальной, дополненной и смешанной реальности, базовых понятиях, актуальности и перспективах данных технологий;

формировать представления о разнообразии, конструктивных особенностях и принципах работы VR/AR-устройств,

формировать умение работать с профильным программным – обеспечением (инструментарием дополненной реальности, графическими 3D редакторами)

погружение участников в проектную деятельность с целью формирования навыков проектирования;

#### **Развивающие:**

Развивать творческую активность, инициативность и самостоятельность в принятии решений в различных ситуациях, развивать внимание, память, воображение, мышление (логическое, комбинаторное, творческое).

формировать и развивать информационные компетенции.

## *Воспитательные:*

воспитывать интерес к техническим видам творчества; - воспитывать понимание социальной значимости применения и- перспектив развития VR/AR-технологий воспитывать аккуратность, самостоятельность, умение работать в- команде, информационную и коммуникационную культуры; воспитывать усидчивость и методичность при реализации проекта.

#### **Прогнозируемый результат**

По окончанию курса обучения учащиеся должны

*ЗНАТЬ*:

 особенности технологий виртуальной и дополненной реальности;

 принципы работы приложений с виртуальной и дополненной реальностью;

 основы проектной деятельности с использованием VR и AR технологий;

порядок создания проекта по выбранной теме.

*УМЕТЬ*:

- проводить подготовку работы VR очков;
- создавать маркер для смартфонов;
- корректировать маркер при необходимости;
- прогнозировать результаты работы;
- планировать ход выполнения задания, проекта.

## **Формы и методы работы с учащимися:**

В рамках внеурочной деятельности предусматриваются следующие методы организации учебно-познавательной деятельности, позволяющие повысить эффективность обучения по курсу:

- Объяснительно иллюстративный (беседа, объяснение, инструктаж, демонстрация, работа с пошаговыми технологическими карточками и др.);
- Метод проблемного изложения (учитель представляет проблему, предлагает ее решение при активном обсуждении и участии обучающихся в решении);
- Эвристический (метод творческого моделирования деятельности).
- Метод проектов.

## **Содержание учебного предмета.**

*Тема 1* (3 часа). Технологии виртуальной реальности. Создание QR кода

Теория. Использование QR кода в повседневной жизни.

Практика. Создание QR кода.

*Тема 2 (3 часа).* Технологии дополненной реальности. Приложение Quiver.

Теория. Технологии дополненной реальности.

Практика. Разработка собственного проекта в приложении Quiver по направлениям.

*Тема 3 (2 часа).* Приложение Cardboard Camera.

Теория. Возможности интерфейса приложения.

Практика. Разработка собственного проекта в приложении Cardboard Camera по направлениям.

*Тема 4 (2 часа).* Работа в приложении Google Arts and Culture.

Теория. Интерфейс приложения Google Arts and Culture.

Практика. Разработка группового проекта в приложении Google Arts and Culture по направлениям .

*Тема 5* (4 часа). Работа в приложении Google Expeditions.

Теория. Обзор, изучение основных компонентов приложения.

Практика. Создание маршрута своей мечты.

*Тема 6 (*3 часа*).* Работа в приложениях MEL Chemistry VR, InMind, InCell.

Теория. Обзор, изучение основных компонентов приложений.

Практика. Создание мультимедийной презентации.

*Тема 7* (3 часа). Работа в приложении Apollo 11 VR, Titans of Space VR, VR Space 3D.

Теория. Обзор, изучение основных компонентов приложения.

Практика. Создание мультимедийной презентации.

*Тема 8* (2 часа). YouTube- видео 360.

Теория. Возможности использования технологии *видео 360* в образовательном процессе.

**Практика.** Просмотр видео в режиме онлайн по направлениям: школа, работа, досуг, природа.

*Тема 9* **(2 часа).** Работа в приложении **Tilt Brush,** Graffiti Paint.

**Теория.** Обзор, изучение основных компонентов, инструментов приложения.

# **Практика. Создание векторного рисунка (по направлениям).**

*Тема 10* **(2 часа).** Работа в приложении Sensor Box

**Теория.** Знакомство с приложением Sensor Box.

**Практика.** Обнаружение датчиков на устройстве. Работа с Датчиками устройства. Выполнение практической работы.

*Тема 11* **(2 часа).** Работа в приложении Aurasma.

**Теория.** Интерфейс приложения Aurasma. Некоторые особенности с приложением Aurasma.

**Практика.** Создание аур по направлениям.

*Тема 12* **(1 час).** Игра «Basketball AR», Игра « AR Soccer».

**Теория.** Использование спортивных симуляторов, выполненных с помощью технологии AR, в образовательной деятельности.

**Практика.** Выполнение практической работы.

*Тема 13* **(2 часа).** Работа в приложении Snapseed

**Теория.** Приложение Snapseed: установка, обзор и применение инструментов.

**Практика. Создание фотоколлажа.**

*Тема 14* **(2 часа).** Защита итогового проекта.

**Теория.** -

# **Практика. Выполнение и защита итоговой работы.**

# **Формы аттестации и оценочные материалы**

Формы аттестации: выполнение промежуточных групповых и индивидуальных проектов

Защита итогового проекта проходит в форме представления обучающимся индивидуального проекта по своему выбору, ответов на вопросы

преподавателя. Обсуждения с учащимися достоинств и недостатков проекта.

Критерии оценивания итогового проекта: самостоятельность выполнения,

законченность работы,

соответствие выбранной тематике,

оригинальность и качество решения

- проект уникален, и продемонстрировано творческое мышление участников

- проект хорошо продуман и имеет сюжет / концепцию

сложность

– трудоемкость, многообразие используемых функций

– авторы продемонстрировали свою компетентность, сумели четко и ясно объяснить, как их проект работает.

#### **Заключение**

Технология виртуальной реальности позволяет испытать новые, незабываемые впечатления при просмотре специально подготовленного контента. Действительно, использование виртуальной реальности открывает много новых возможностей в обучении и образовании. Многие VR-приложения основаны на простой демонстрации 3D-объектов, фото или видео, но даже это фундаментально меняет процесс познания. Можно выделить следующие преимущества использования VR в образовательном процессе:

•**Наглядность.** Благодаря 3D-графике мы можем представить химические процессы на уровне атомов. Виртуальная реальность позволяет не просто узнать о явлении, но оказаться в самом его эпицентре, получив доступ к любой возможной степени детализации.

•**Безопасность.** Показать операцию на сердце, провести испытания ракетного двигателя и отточить технику безопасности при пожаре, погрузившись в реальные обстоятельства, возможно без малейшей угрозы для жизни.

•**Вовлечение.** Используя виртуальную реальность, мы можем не просто рассказать обучающему историю мира, а показать мир прошлого глазами исторического персонажа. Мы можем отправить его в путешествие по человеческому организму в микрокапсуле или предоставить возможность выбрать верный курс на корабле Магеллана. Виртуальная реальность позволяет менять сценарии, влиять на ход эксперимента или решать математическую задачу в игровой и доступной для понимания форме.

• **Фокусировка.** Погрузившись в виртуальную реальность, мы окружаем себя виртуальным миром на 360 градусов, что позволяет целиком сосредоточиться на материале и не отвлекаться на внешние раздражители.

•**Виртуальные занятия.** Одна из главных особенностей виртуальной реальности – это ощущение присутствия и возможность все видеть от первого лица. Это позволяет проводить занятия целиком в виртуальной реальности.

Виртуальные технологии предлагают интересные возможности для передачи эмпирического материала. В данном случае классический формат обучения не искажается, так как каждое занятие дополняется 5–7-минутным погружением. Может быть использован сценарий, при котором виртуальный урок делится на несколько сцен, которые включаются в нужные моменты занятия. Лекция остается, как и прежде, структурообразующим элементом урока. Такой формат позволяет модернизировать урок, вовлечь учеников в учебный процесс, наглядно иллюстрировать и закрепить материал.

Технология виртуальной реальности — не только эффективный, но и увлекательный способ оживить процесс образования.

# Календарно-тематическое планирование «Прикладная информатика»

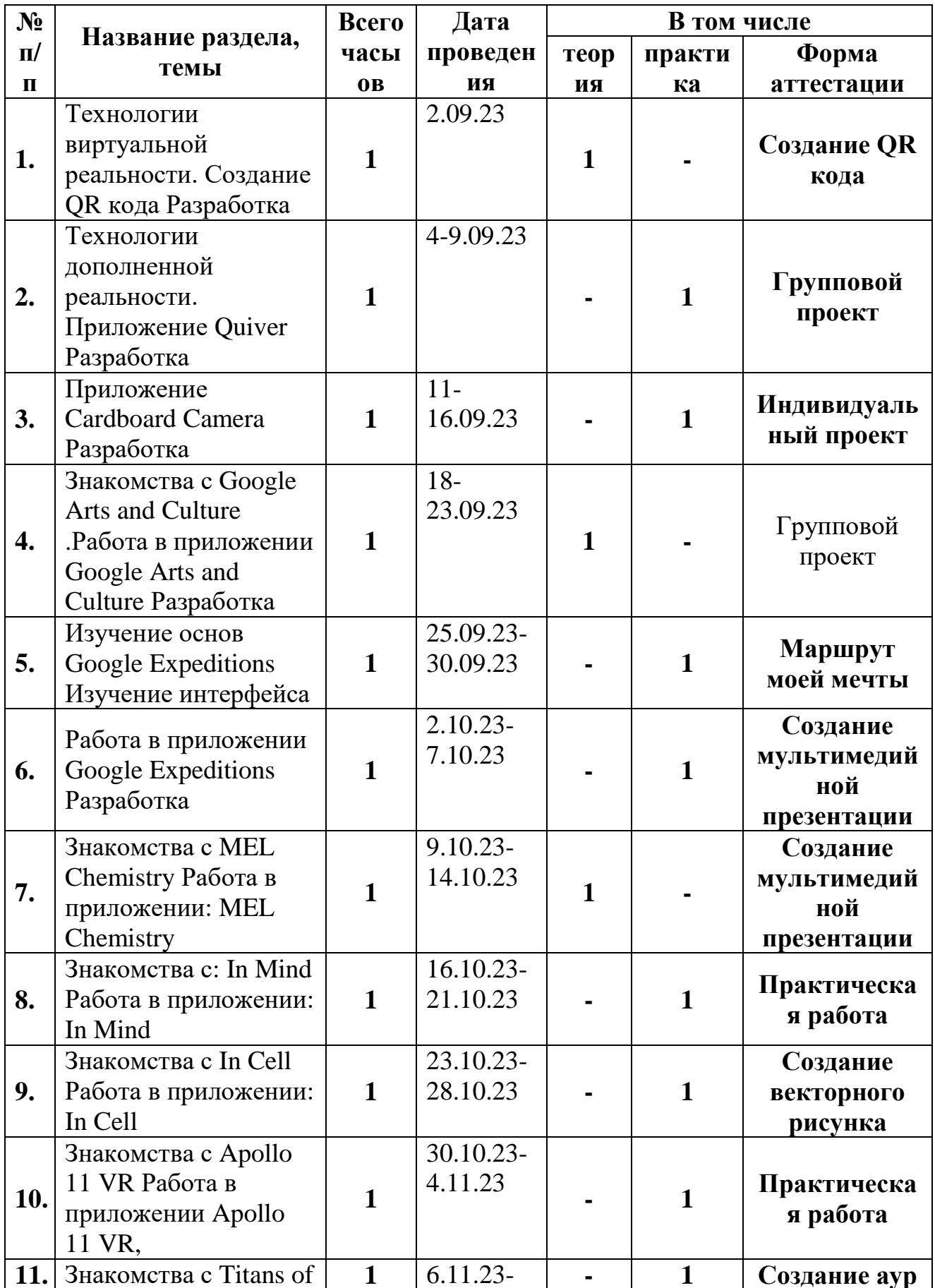

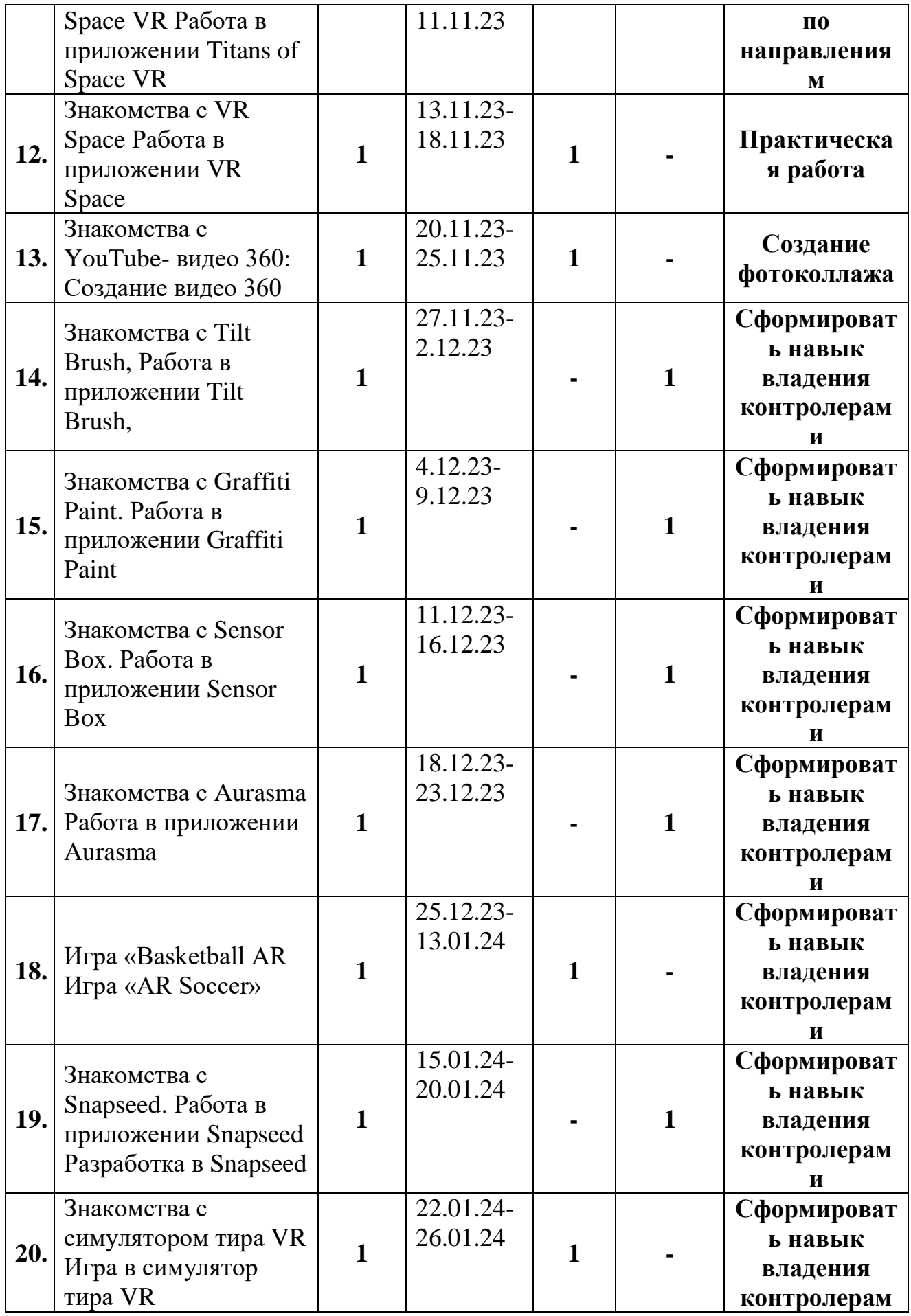

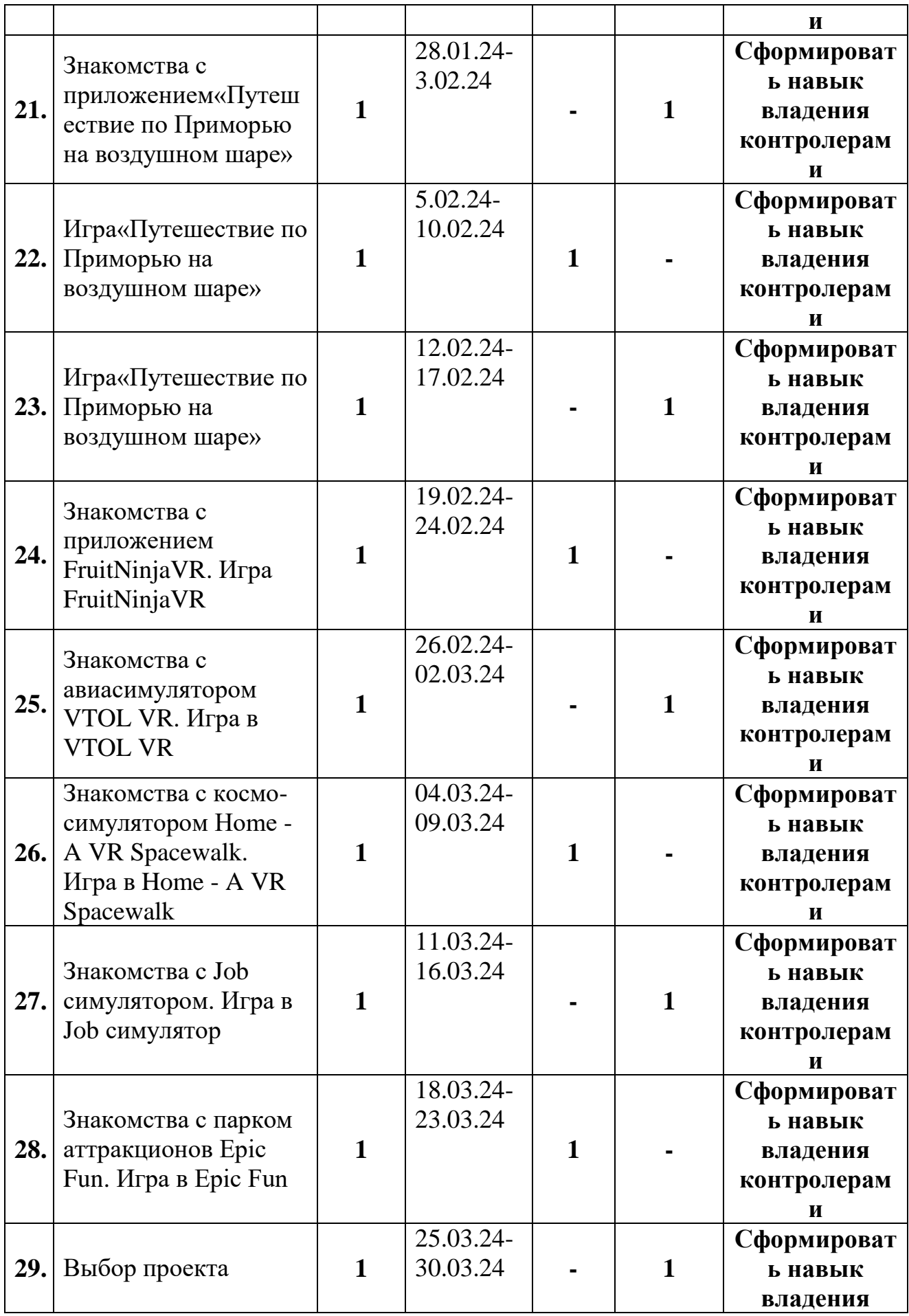

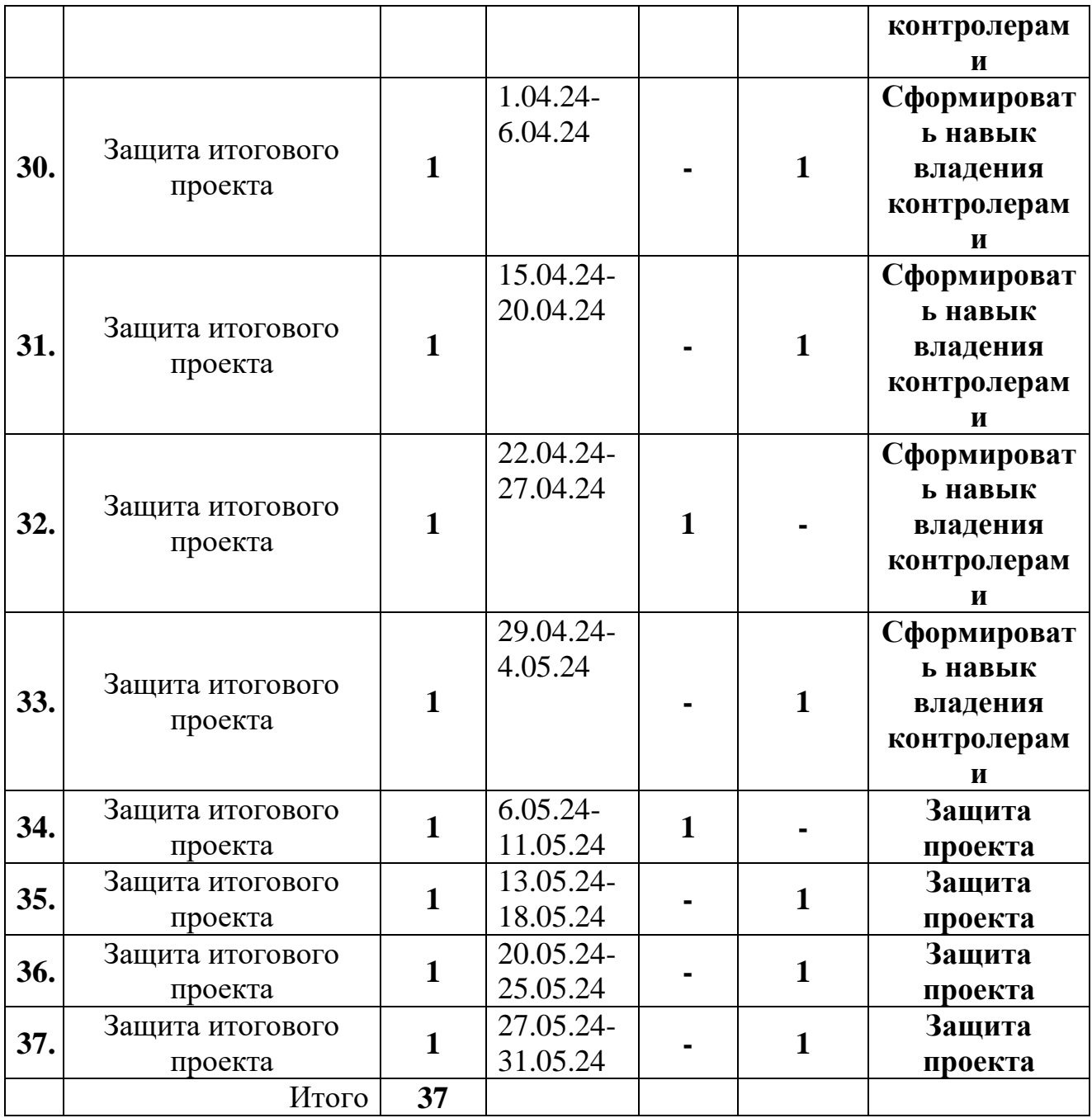